## get ready to experience... Employe perience®

## It's an Additional Benefit Offered by Your Employer at no Cost to You!

Access your pay information and much more online. Use any computer. After enrollment also use your iPhone or Android with our FREE App.

After iPhone!

## Euroll Today...

Access www.primepoint.com

Use Your From the Homepage click: "EmployeeXperience Login"

> On the login page click: "Need to Enroll?"

Follow the on screen instructions

Your EmployeeXperience® **Enrollment Code is:** 

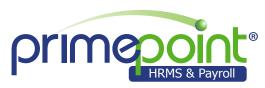

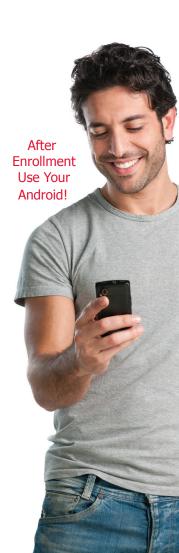